Title stata.com

```
goto — goto label
```

Description Syntax Remarks and examples Reference Also see

## **Description**

goto *label* causes control to pass to the statement following *label*:. *label* may be any name up to eight characters long.

# **Syntax**

```
label: ...
goto label
```

where label: may occur before or after the goto and must be a valid Stata name.

# Remarks and examples

stata.com

These days, good style is to avoid using goto.

goto is useful when translating a FORTRAN program, such as

```
A = 4.0e0/3.0e0
10 B = A - 1.0e0
C = B + B + B
EPS = DABS(C - 1.0e0)
if (EPS.EQ.0.0e0) GOTO 10
```

The Mata translation is

```
a = 4/3

b = a - 1

c = b + b + b

eps = abs(c-1)

if (eps==0) goto s10
```

although

```
a = 4/3
do {
    b = a - 1
    c = b + b + b
    eps = abs(c - 1)
} while (eps==0)
```

is more readable.

#### Reference

Gould, W. W. 2005. Mata Matters: Translating Fortran. Stata Journal 5: 421-441.

### Also see

```
[M-2] break — Break out of for, while, or do loop
[M-2] continue — Continue with next iteration of for, while, or do loop
[M-2] do — do ... while (exp)
[M-2] for — for (exp1; exp2; exp3) stmt
[M-2] while — while (exp) stmt
[M-2] Intro — Language definition
```

Stata, Stata Press, and Mata are registered trademarks of StataCorp LLC. Stata and Stata Press are registered trademarks with the World Intellectual Property Organization of the United Nations. StataNow and NetCourseNow are trademarks of StataCorp LLC. Other brand and product names are registered trademarks or trademarks of their respective companies. Copyright © 1985–2023 StataCorp LLC, College Station, TX, USA. All rights reserved.

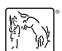

For suggested citations, see the FAQ on citing Stata documentation.